, tushu007.com

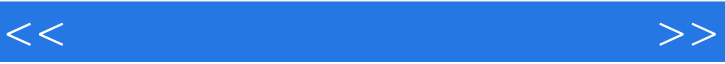

 $<<$   $>>$ 

- 13 ISBN 9787030141422
- 10 ISBN 7030141423

出版时间:2004-8

页数:245

字数:363000

extended by PDF and the PDF

http://www.tushu007.com

# a, tushu007.com

## $<<\hspace{2.5cm}>>$

# $50$ , the contract of  $\Lambda$ .  $14$  $2.$  $3\,$  $\frac{1}{2}$ (3), (4), (6), (5), (5), (7), (8), (8), (9), 14 $\pm$

lO<sub>11</sub> 13 12

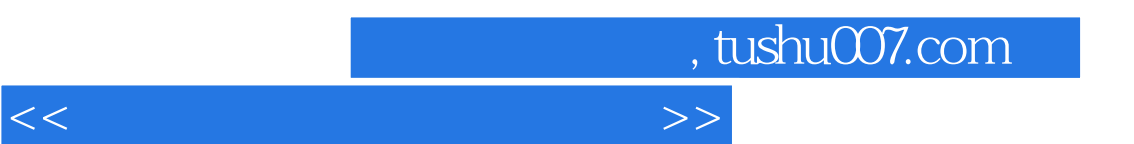

 $14$ 

 $50$ 

### $\overline{\phantom{a}}$ , tushu007.com

#### <<计算机常用工具软件教程>>

 $1 \quad 1 \quad 1$   $1 \quad$   $1 \quad 2 \quad$   $1 \quad 2$  $-$  2.1  $-$  FDISK 2.2  $-$ PartitionMagic 2.3  $2.4$   $-$  Ghost 2.5  $\,$ ——VoptXP 3 3 1 ——HWiNF032 3 2 — —SiSoftwareSandra 3.3 3D效果诊断专家——3Dmark2001Pro 3.4 国产计算机快速测试工具——一 4 4 1 4 2 4 3 5 传 5.1 优秀的下载软件——网际快车(FlashGet) 5.2 BT下载——BitTorrent 5.3 文件传输佼佼  $-$ CuteFTP 6.1 6.1 6.2  $-$ —OutlookExpress 6.3 ——Foxmail 7 7.1 Internet ——Sygate 7.2  $\begin{array}{ccccccc} - & & 7 & 3 & & -\text{pc} \text{Anywhere} & 7 & 4 & & \text{---} \end{array}$  $-$ NortonAntiVirus2004 8 8 1 QQ 8 2 — — RTX 8.3 8.4 ——WinFax 9.1 9.1 捷的媒体播放器——WindowsMediaPlayer 9.2 世界一流的实时播放器——RealOnePlayer 9.3 国产 ayer 9 2<br>
9 4 10 2 -----RealOnePlayer 9 3  $10$   $10$   $1$   $\_\_$   $\_\_$   $10$   $2$   $\_\_$ 第11章 文件管理工具 11.1 文件压缩工具——WinRAR 11.2 文件压缩工具——WinZip 11.3 多 ——TotalCommander 11.4 ——FileSplit 11.5  $-$ RenameWiz 11.6  $-$ ——Recover4all 11.7 11.8 电子阅读工具——AdobeReader 11.9 超星阅览器——SSReader第12章 光盘刻录与虚拟光驱 12.1 光碟刻录软件——NeroBurningRom 12.2 CD复制1:1CloneCD 12.3 光盘映射——虚拟光  $V$ irtual $D$ rive 13 $13$  13.1  $---$  13.2  $13.3$   $-- 13.4$   $-- 14$  $14 \quad 1 \quad -ACDSee \quad 14 \quad 2$  $-HyperS$ nap-DX 14.3

#### *Page 4*

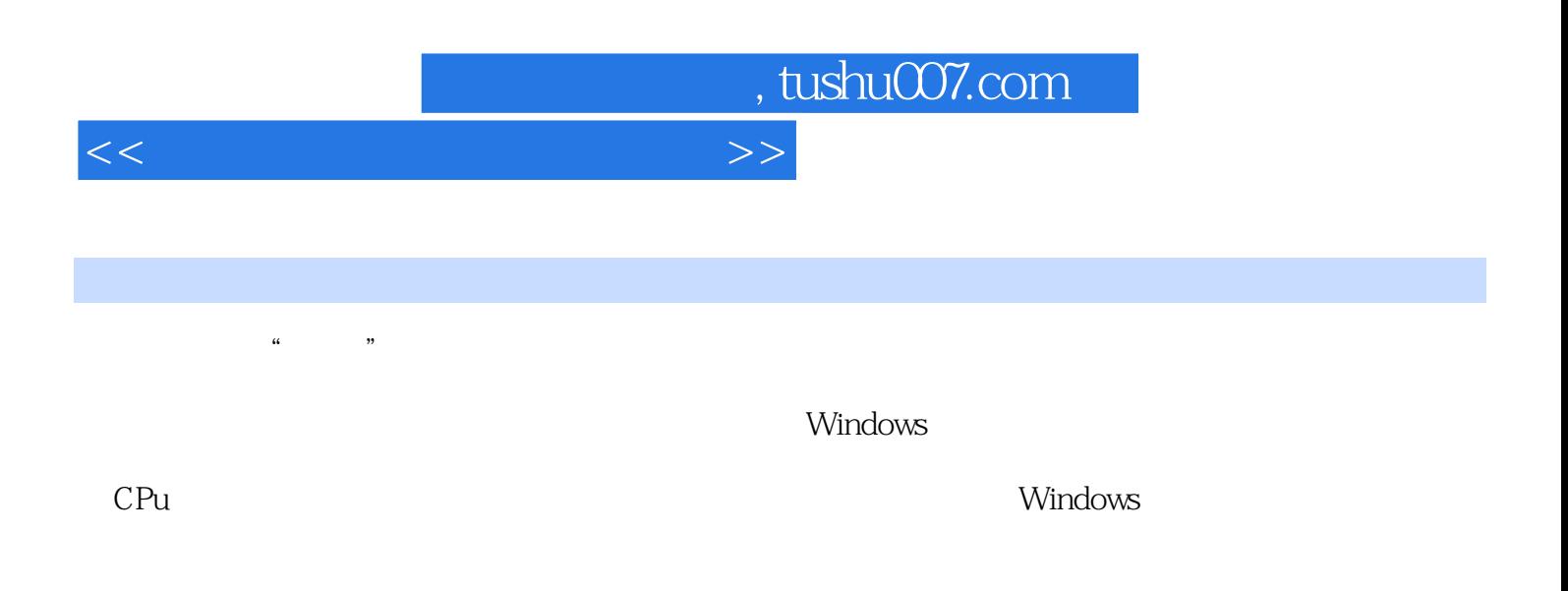

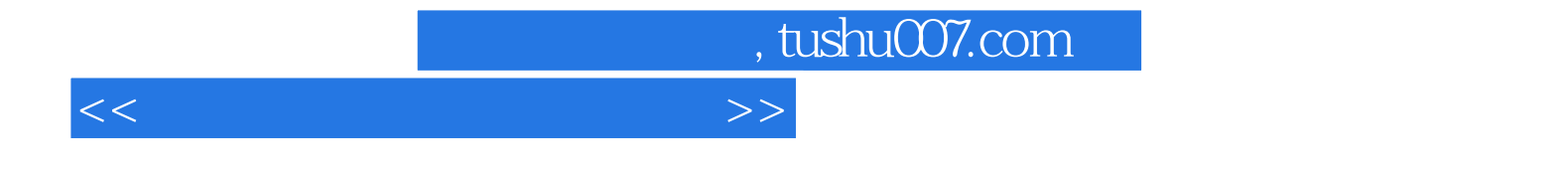

本站所提供下载的PDF图书仅提供预览和简介,请支持正版图书。

更多资源请访问:http://www.tushu007.com